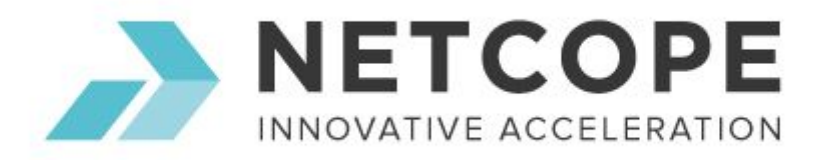

# Netcope NIC Performance Report with DPDK 17.05

**Test Date:** 2017/06/28

**Author:** Jan Remeš

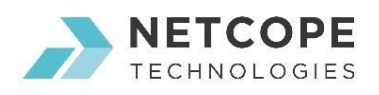

## Table of Contents

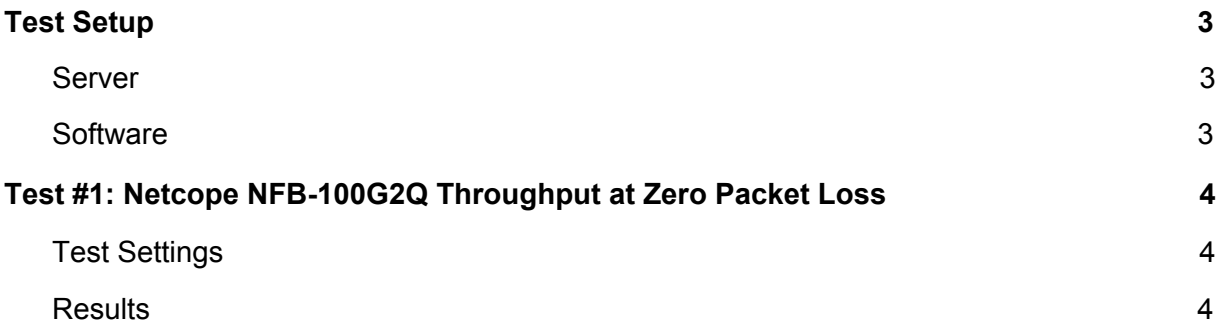

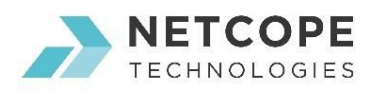

### <span id="page-2-0"></span>Test Setup

#### <span id="page-2-1"></span>Server

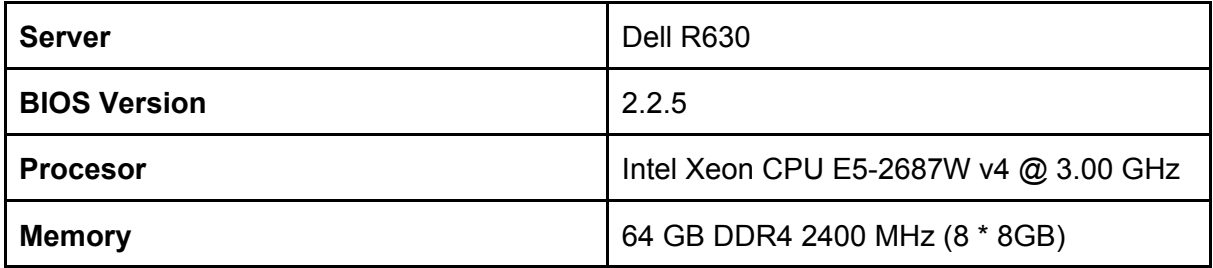

BIOS Settings (from Default)

- System BIOS Settings
	- Processor Settings
		- Logical Processor: Disabled
		- Virtualization Technology: Disabled
	- Integrated Devices
		- Slot Bifurcation
			- Slot 1 Bifurcation: x8 x8 Bifurcation
			- Slot 2 Bifurcation: x8 x8 Bifurcation
	- System Profile Settings
		- System Profile: Performance

#### <span id="page-2-2"></span>**Software**

- Operating system: CentOS 7.3.1611
- Kernel: 3.10.0-514.10.2.el7.nt1.x86\_64
	- nt1 -> Netcope compiled version with added MTD support
- GCC version: gcc (GCC) 4.8.5 20150623 (Red Hat 4.8.5-11)

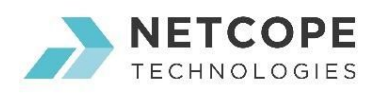

### <span id="page-3-2"></span>Test #1: Netcope NFB-100G2Q Throughput at Zero Packet Loss

Device Under Test (DUT) is made up of the Dell server and the Netcope NFB-100G2Q NIC with a single port. The DUT is connected to another NFB-equipped server working as a packet generator which generates traffic towards the measured NFB-100G2Q NIC. The NFB-100G2Q data traffic is passed through DPDK to the test application testpmd and is redirected to the opposite direction on the same port. The scripts running on the measured server calculate the amount of transmitted data, measure time and calculate the speed.

#### <span id="page-3-1"></span>Test Settings

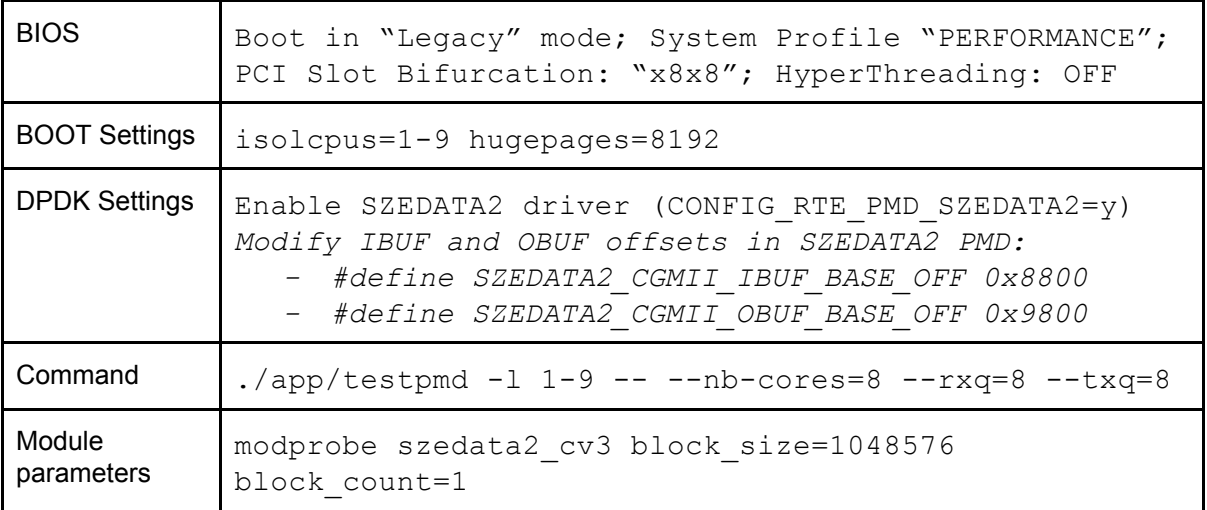

#### <span id="page-3-0"></span>**Results**

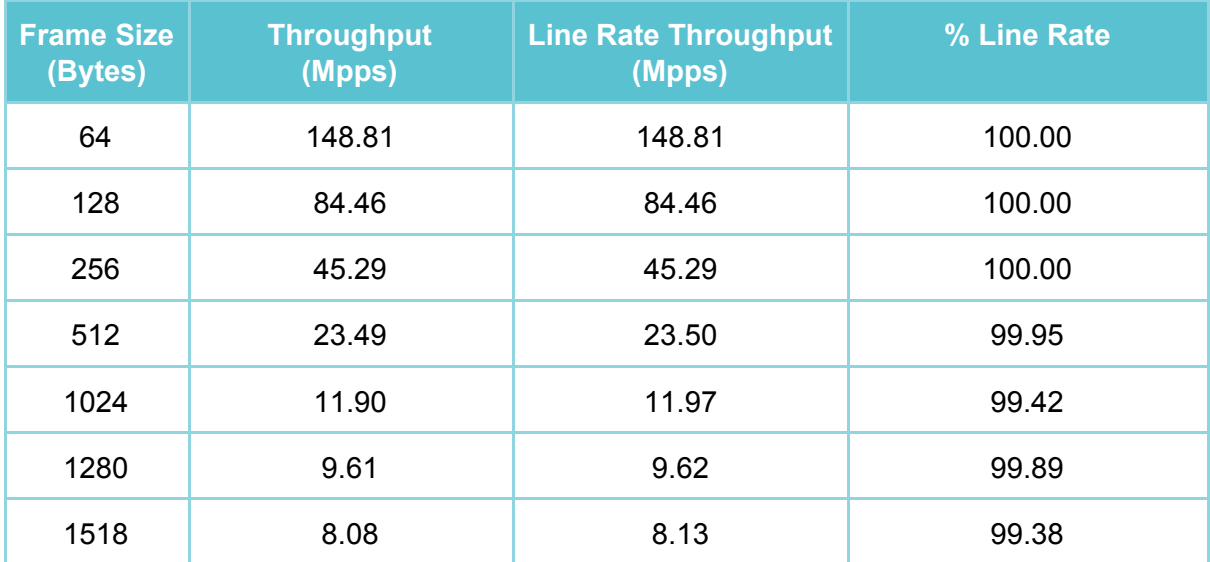

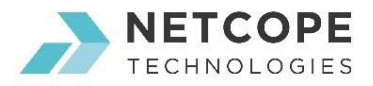

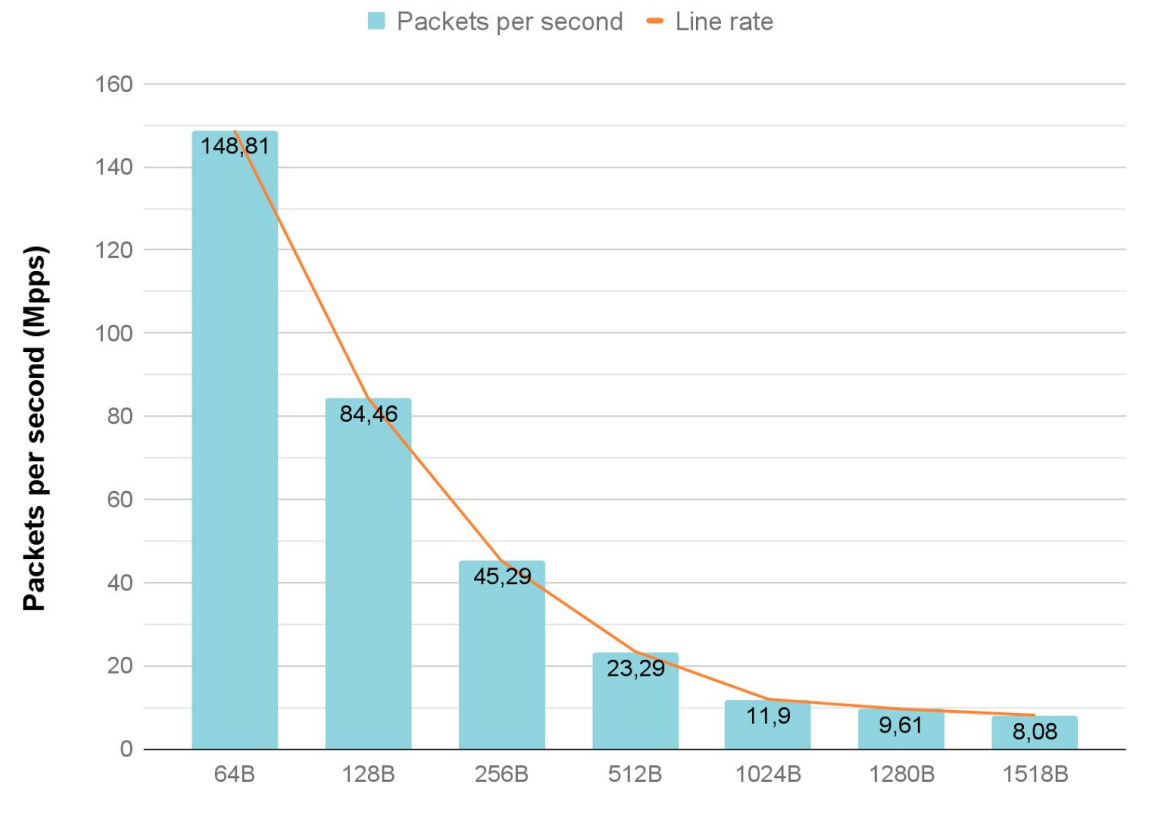

#### **DPDK Loopback Performance vs Line rate**

**Frame size**